- **Bedienungsanleitung Kompressor**

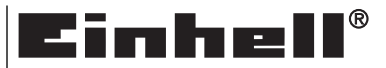

 $\bm{Q}$ 

Art.-Nr.: 40.072.89

**AT: III/29/07**

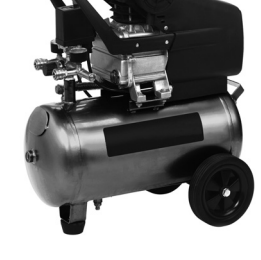

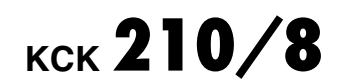

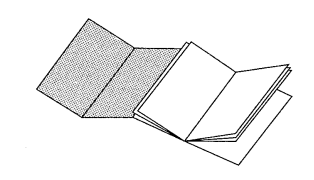

 $\odot$ Bitte Seite 2-5 ausklappen

# **Inhaltsverzeichnis**

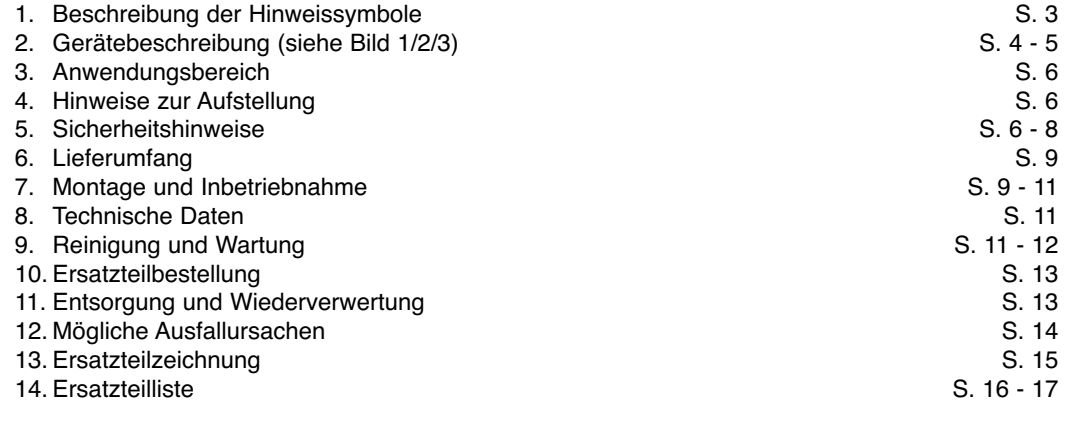

**1. Beschreibung der Hinweissymbole**

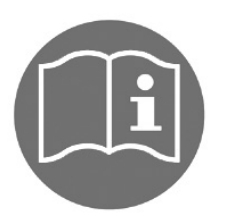

**Gebrauchsanweisung beachten!**

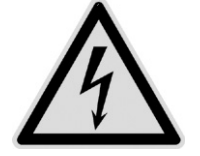

**Warnung vor elektrischer Spannung**

3

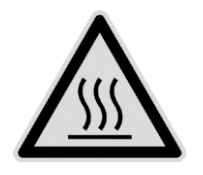

**Warnung vor heißen Teilen**

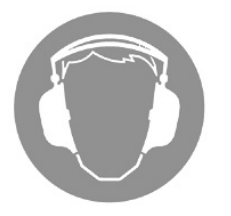

**Gehörschutz tragen!**

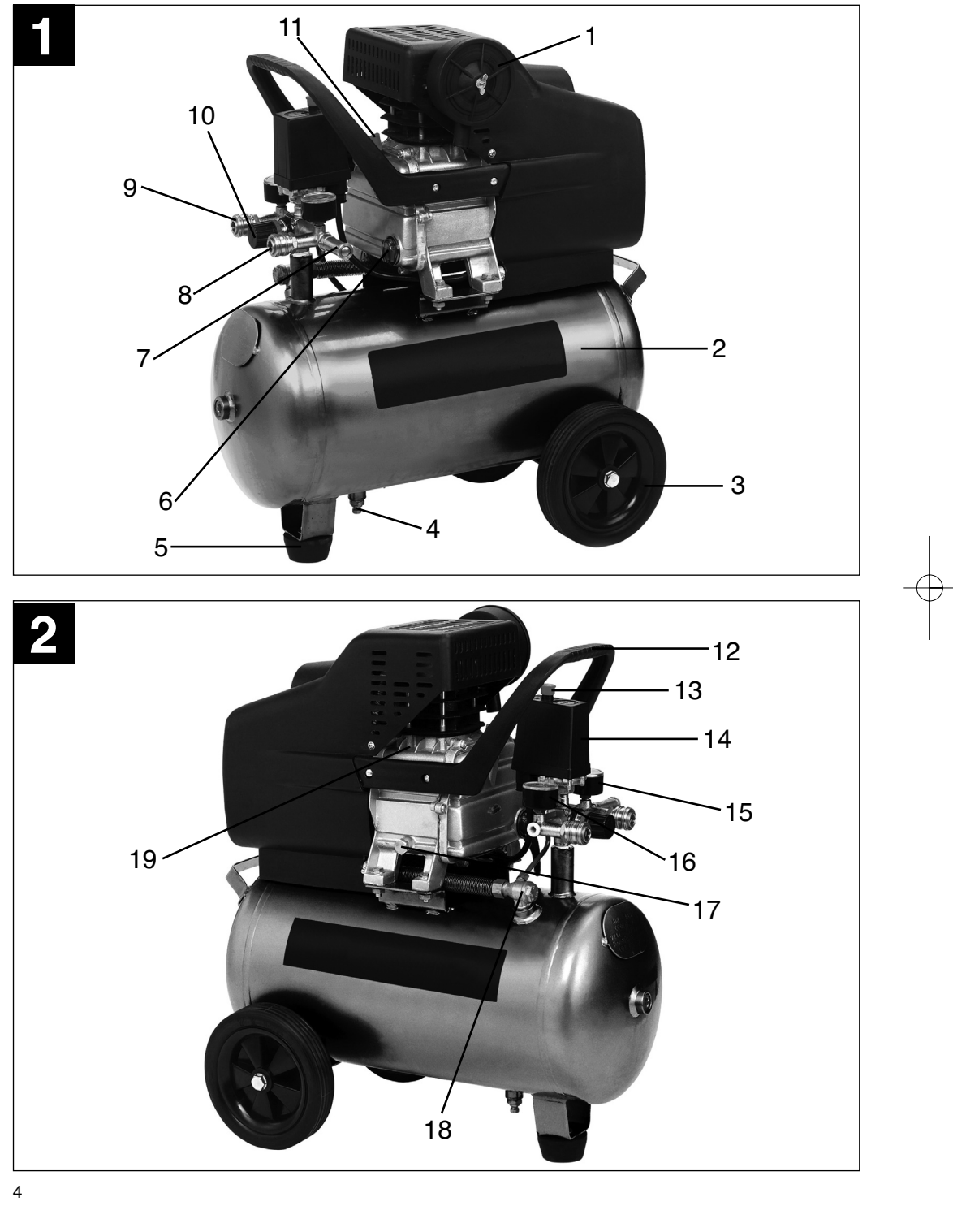

╤

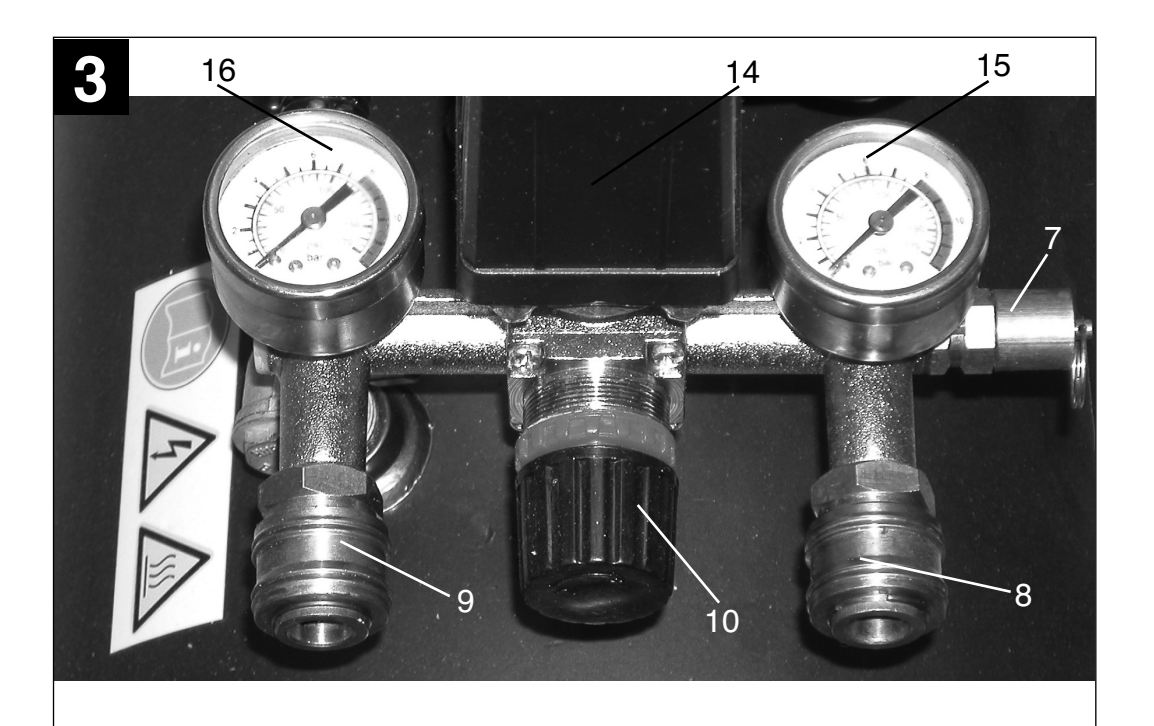

# **2. Gerätebeschreibung (Abb. 1/2/3)**

- 1. Ansaug-Luftfilter
- 2. Druckbehälter
- 3. Rad
- 4. Ablass-Schraube für Kondenswasser
- 5. Standfuß
- 6. Ölstandanzeige
- 7. Sicherheitsventil
- 8. Schnellkupplung (ungeregelte Druckluft)
- 9. Schnellkupplung (geregelte Druckluft)
- 10. Druckregler
- 11. Öl-Verschlußstopfen (Öl-Einfüllöffnung)
- 12. Transportgriff
- 13. Ein-/ Aus-Schalter
- 14. Druckschalter
- 15. Manometer (Kesseldruck kann abgelesen werden)
- 16. Manometer (eingestellter Druck kann abgelesen werden)
- 17. Öl-Ablaßschraube
- 18. Rückschlagventil
- 19. Verdichter

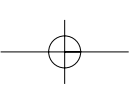

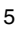

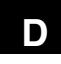

# - **Achtung!**

Beim Benutzen von Geräten müssen einige Sicherheitsvorkehrungen eingehalten werden, um Verletzungen und Schäden zu verhindern. Lesen Sie diese Bedienungsanleitung deshalb sorgfältig durch. Bewahren Sie diese gut auf, damit Ihnen die Informationen jederzeit zur Verfügung stehen. Falls Sie das Gerät an andere Personen übergeben sollten, händigen Sie diese Bedienungsanleitung bitte mit aus.

Wir übernehmen keine Haftung für Unfälle oder Schäden, die durch Nichtbeachten dieser Anleitung und den Sicherheitshinweisen entstehen.

#### **3. Anwendungbereich**

Der Kompressor dient zum Erzeugen von Druckluft für druckluftbetriebene Werkzeuge.

# **4. Hinweise zur Aufstellung**

- Überprüfen Sie das Gerät auf Transportschäden. Etwaige Schäden sofort dem Transportunternehmen melden, mit dem der Kompressor angeliefert wurde.
- - Vor Inbetriebnahme muss der Ölstand in der Kompressorpumpe kontrolliert werden.
- Die Aufstellung des Kompressors sollte in der Nähe des Verbrauchers erfolgen.
- Lange Luftleitungen und lange Zuleitungen (Verlängerungskabel) sind zu vermeiden.
- Auf trockene und staubfreie Ansaugluft achten.
- Den Kompressor nicht in feuchten oder nassen Raum aufstellen.
- $\bullet$  Der Kompressor darf nur in geeigneten Räumen (gut belüftet, Umgebungstemperatur +5°C bis 40°C) betrieben werden. Im Raum dürfen sich keine Stäube, keine Säuren, Dämpfe, explosive oder entflammbare Gase befinden.
- Der Kompressor ist geeignet für den Einsatz

in trockenen Räumen. In Bereichen, in denen mit Spritzwasser gearbeitet wird, ist der Einsatz nicht zulässig.

### **5. Sicherheitshinweise**

#### **5.1 Sicherheitshinweise**

- **Achtung! Beim Gebrauch dieses Kompressors sind zum Schutz gegen elektrischen Schlag, Verletzungs- und Brandgefahr folgende grundsätzlichen Sicherheitsmaßnahmen zu beachten. Lesen und beachten Sie diese Hinweise, bevor Sie das Gerät benutzen.**

**1. Halten Sie Ihren Arbeitsbereich in Ordnung**

– Unordnung im Arbeitsbereich ergibt Unfallgefahr.

**2. Berücksichtigen Sie Umgebungseinflüsse**

> – Setzen Sie den Kompressor nicht dem Regen aus. Benutzen Sie den Kompressor nicht in feuchter oder nasser Umgebung. Sorgen Sie für gute Beleuchtung. Benutzen Sie den Kompressor nicht in der Nähe von brennbaren Flüssigkeiten oder Gasen.

**3. Schützen Sie sich vor elektrischem Schlag**

– Vermeiden Sie Körperberührung mit geerdeten Teilen, zum Beispiel Rohren, Heizkörpern, Herden, Kühlschränken.

#### **4. Halten Sie Kinder fern!** – Lassen Sie andere Personen nicht den Kompressor oder das Kabel berühren, halten Sie sie von Ihrem Arbeitsbereich fern.

**5. Bewahren Sie Ihren Kompressor sicher auf**

– Der unbenutzte Kompressor sollte in trockenem, verschlossenem Raum und für Kinder nicht erreichbar aufbewahrt werden.

**6. Überlasten Sie Ihren Kompressor nicht** – Sie arbeiten besser und sicherer im angegebenen Leistungsbereich.

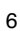

- **7. Tragen Sie geeignete Arbeitskleidung** – Tragen Sie keine weite Kleidung oder Schmuck. Sie können von beweglichen Teilen erfasst werden. Bei Arbeiten im Freien sind Gummihandschuhe und rutschfestes Schuhwerk empfehlenswert. Tragen Sie bei langen Haaren ein Haarnetz.
- **8. Benutzen Sie eine Schutzbrille** – Verwenden Sie eine Atemmaske bei stauberzeugenden Arbeiten.
- **9. Zweckentfremden Sie nicht das Kabel** – Ziehen Sie den Kompressor nicht am Kabel, und benutzen Sie es nicht, um den Stecker aus der Steckdose zu ziehen. Schützen Sie das Kabel vor Hitze, Öl und scharfen Kanten.
- **10. Überdehnen Sie nicht Ihren Standbereich**

– Vermeiden Sie abnormale Körperhaltung. Sorgen Sie für sicheren Stand, und halten Sie jederzeit das Gleichgewicht.

**11. Pflegen Sie Ihren Kompressor mit Sorgfalt**

– Halten Sie Ihren Kompressor sauber, um gut und sicher zu arbeiten. Befolgen Sie die Wartungsvorschriften. Kontrollieren Sie regelmäßig den Stecker und das Kabel, und lassen Sie diese bei Beschädigung von einem anerkannten Fachmann erneuern. Kontrollieren Sie Verlängerungskabel regelmäßig und ersetzen Sie beschädigte.

- **12. Ziehen Sie den Netzstecker**
- Bei Nichtgebrauch, vor der Wartung . **13. Lassen Sie keine Werkzeugschlüssel stecken**

– Überprüfen Sie vor dem Einschalten, dass die Schlüssel und Einstellwerkzeuge entfernt sind.

- **14. Vermeiden Sie unbeabsichtigten Anlauf** – Vergewissern Sie sich, dass der Schalter beim Anschluss an das Stromnetz ausgeschaltet ist.
- **15. Verlängerungskabel im Freien** – Verwenden Sie im Freien nur dafür zugelassene und entsprechend gekennzeichnete Verlängerungskabel.
- **16. Seien Sie stets aufmerksam** – Beobachten Sie Ihre Arbeit. Gehen Sie

vernünftig vor. Verwenden Sie den Kompressor nicht, wenn Sie unkonzentriert sind.

#### **17. Kontrollieren Sie Ihren Kompressor auf Beschädigungen**

– Vor weiterem Gebrauch des Kompressors die Schutzeinrichtungen oder leicht beschädigte Teile sorgfältig auf ihre einwandfreie und bestimmungsgemäße Funktion überprüfen. Überprüfen Sie, ob die Funktion beweglicher Teile in Ordnung ist, ob sie nicht klemmen oder ob Teile beschädigt sind. Sämtliche Teile müssen richtig montiert sein und alle Bedingungen des Gerätes zu gewährleisten. Beschädigte Schutzvorrichtungen und Teile sollen sachgemäß durch eine Kundendienstwerkstatt repariert oder ausgewechselt werden, soweit nichts anderes in den Betriebsanleitungen angegeben ist. Beschädigte Schalter müssen bei einer Kundendienstwerkstatt ersetzt werden. Benutzen Sie keine Werkzeuge, bei denen sich der Schalter nicht ein- und ausschalten lässt.

**18. Achtung!**

– Zu Ihrer eigenen Sicherheit, benutzen Sie nur Zubehör und Zusatzgeräte, die in der Bedienungsanleitung angegeben oder vom Hersteller empfohlen oder angegeben werden. Der Gebrauch anderer als der in der Bedienungsanleitung oder im Katalog empfohlenen Einsatzwerkzeuge oder Zubehöre kann eine persönliche Verletzungsgefahr für Sie bedeuten.

- **19. Reparaturen nur vom Elektrofachmann** Reparaturen dürfen nur von einer Elektrofachkraft ausgeführt werden, andernfalls können Unfälle für den Betreiber entstehen.
- **20. Geräusch**

**auf.**

– Bei Verwendung des Kompressors Gehörschutz tragen.

**21. Austausch der Anschlussleitung** Wenn die Anschlussleitung beschädigt wird, muss sie vom Hersteller oder einer Elektrofachkraft ersetzt werden, um Gefährdungen zu vermeiden. **Bewahren Sie die Sicherheitshinweise gut**

7

**D**

# **5.2 Sicherheitshinweise zum Arbeiten mit Druckluft und Ausblaspistolen**

- Verdichter und Leitungen erreichen im Betrieb hohe Temperaturen. Berührungen führen zu Verbrennungen.
- Die vom Verdichter angesaugten Gase oder Dämpfe sind frei von Beimengungen zu halten, die in dem Verdichter zu Bränden oder Explosionen führen können.
- Beim Lösen der Schlauchkupplung ist das Kupplungsstück des Schlauches mit der Hand festzuhalten, um Verletzungen durch den zurückschnellenden Schlauch zu vermeiden.
- Bei Arbeiten mit der Ausblaspistole Schutzbrille tragen. Durch Fremdkörper und weggeblasene Teile können leicht Verletzungen verursacht werden.
- Mit der Ausblaspistole keine Personen anblasen oder Kleidung am Körper reinigen.

## **5.3 Sicherheitshinweise beim Farbspritzen**

- Keine Lacke oder Lösungsmittel mit einem Flammpunkt von weniger als 21° C verarbeiten.
- Lacke und Lösungsmittel nicht erwärmen.
- Werden gesundheitsschädliche Flüssigkeiten verarbeitet, sind zum Schutz Filtergeräte (Gesichtsmasken) erforderlich. Beachten Sie auch die von den Herstellern solcher Stoffe gemachten Angaben über Schutzmaßnahmen.
- Die auf den Umverpackungen der verarbeiteten Materialien aufgebrachten Angaben und Kennzeichnungen der Gefahrstoffverordnung sind zu beachten. Gegebenenfalls sind zusätzliche Schutzmaßnahmen zu treffen, insbesondere geeignete Kleidung und Masken zu tragen.
- $\bullet$  Während des Spritzvorgangs sowie im Arbeitsraum darf nicht geraucht werden. Auch Farbdämpfe sind leicht brennbar.
- Feuerstellen, offenes Licht oder funkenschla-
- 8

gende Maschinen dürfen nicht vorhanden bzw. betrieben werden.

- Speisen und Getränke nicht im Arbeitsraum aufbewahren oder verzehren. Farbdämpfe sind schädlich.
- Der Arbeitsraum muss größer als 30 m<sup>3</sup> sein und es muss ausreichender Luftwechsel beim Spritzen und Trocknen gewährleistet sein. Nicht gegen den Wind spritzen. Grundsätzlich beim Verspritzen von brennbaren bzw. gefährlichen Spritzgütern die Bestimmungen der örtlichen Polizeibehörde beachten.
- In Verbindung mit dem PVC-Druckschlauch keine Medien wie Testbenzin, Butylalkohol und Methylenchlorid verarbeiten (verminderte Lebensdauer).

#### **5.4 Betrieb von Druckbehältern**

- Wer einen Druckbehälter betreibt, hat diesen in einem ordnungsgemäßen Zustand zu erhalten, ordnungsgemäß zu betreiben, zu überwachen, notwendige Instandhaltungsund Instandsetzungsarbeiten unverzüglich vorzunehmen und die den Umständen nach erforderlichen Sicherheitsmaßnahmen zu treffen.
- Die Aufsichtsbehörde kann im Einzelfall erforderliche Überwachungsmaßnahmen anordnen.
- Ein Druckbehälter darf nicht betrieben werden, wenn er Mängel aufweist, durch die Beschäftigte oder Dritte gefährdet werden.
- Der Druckbehälter ist regelmäßig auf Beschädigungen, wie z. B. Rost zu kontrollieren. Stellen Sie Beschädigungen fest, so wenden Sie sich bitte an die Kundendienstwerkstatt.

# **6. Lieferumfang**

2 x Rad (a)

- 2 x Befestigungsmaterial für die Räder (b)
- 1 x Öl-Verschlußstopfen (c)
- 1 x Standfuß (d)
- 1 x Befestigungsmaterial für den Standfuß (e) 1 x Luftfilter (f)

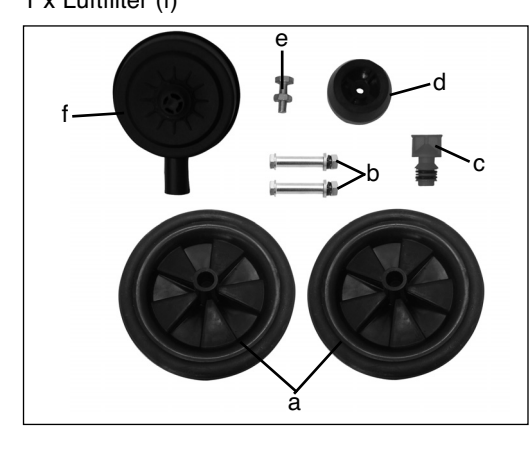

# **7. Montage und Inbetriebnahme**

- **Achtung! Vor der Inbetriebnahme das Gerät unbedingt komplett montieren!**

# **7.1. Montage der Räder (3)**

Montieren Sie die Räder wie abgebildet.

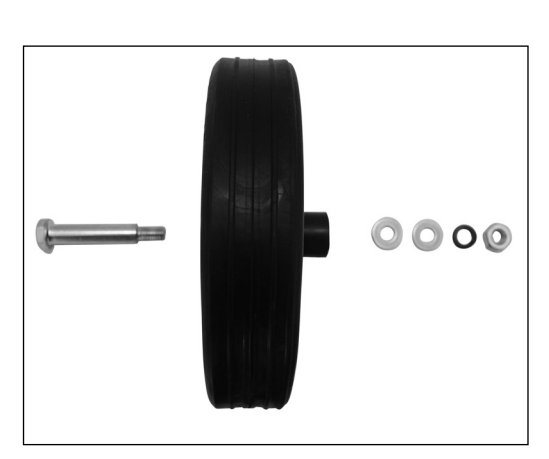

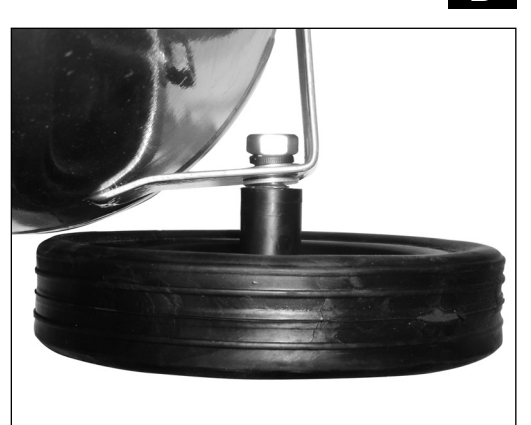

# **7.2. Montage des Standfußes (5)**

Befestigen Sie den Standfuß wie abgebildet.

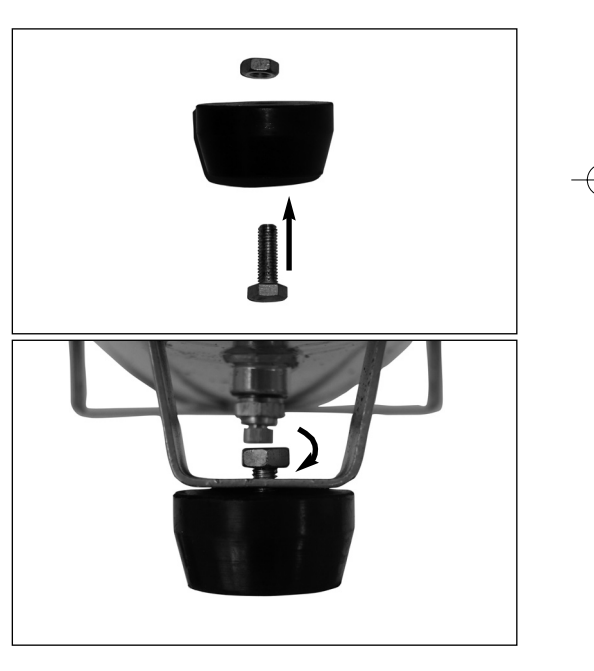

# **7.3. Montage des Luftfilters (1)**

Entfernen Sie den Transportstopfen (Bild a) mit einem Schraubenzieher oder ähnl. und schrauben Sie den Luftfilter (1) mit der Flügelschraube (a) am Gerät fest (Bild b).

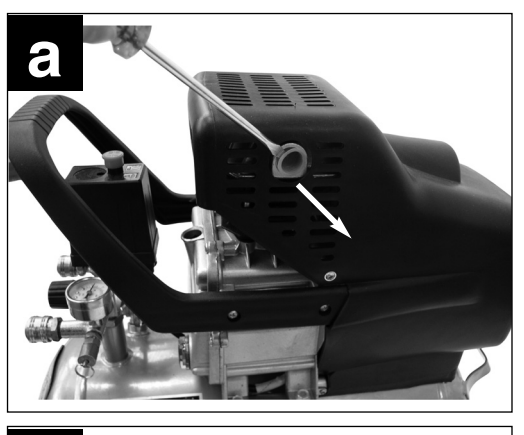

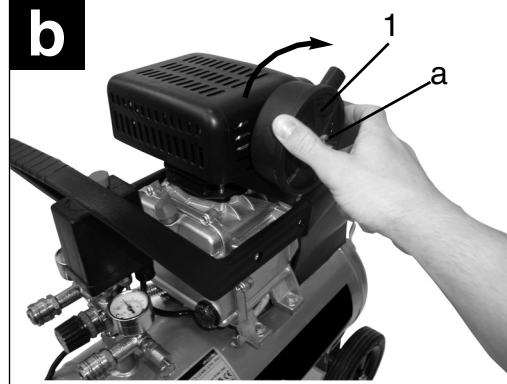

# **7.4. Austausch des Öl-Verschlussstopfens (11)**

Entfernen Sie mit einem Schraubenzieher den Transportdeckel der Öleinfüllöffnung (Bild c) und setzen Sie den beiliegenden Öl-Verschlussstopfen (11) in die Öleinfüllöffnung ein (Bild d).

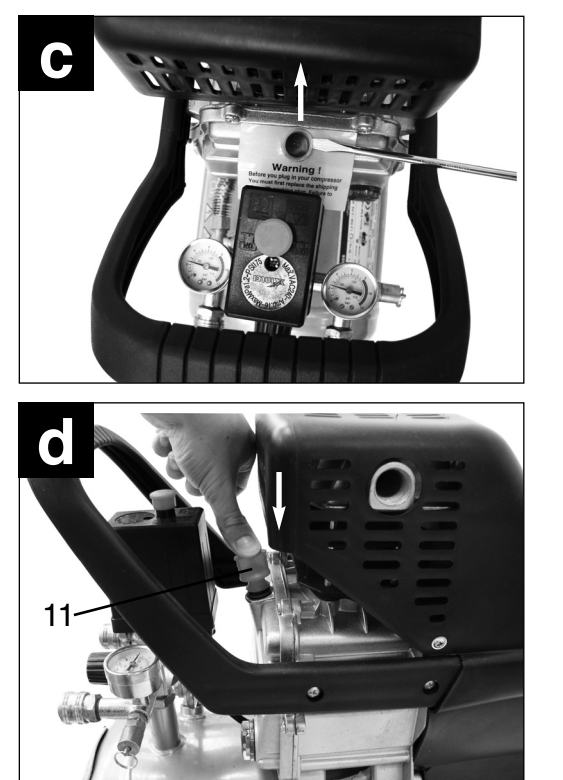

**7.5 Netzanschluß**

Der Kompressor ist mit einer Netzleitung mit Schutzkontaktstecker ausgerüstet. Dieser kann an jeder Schutzkontaktsteckdose 230V ~ 50 Hz, welche mit 16 A abgesichert ist, angeschlossen werden. Achten Sie vor Inbetriebnahme darauf, dass die Netzspannung mit der Betriebsspannung lt. Maschinenleistungsschild übereinstimmt. Lange Zuleitungen, sowie Verlängerungen, Kabeltrommeln usw. verursachen Spannungabfall und können den Motoranlauf verhindern. Bei niedrigen Temperaturen unter +5°C ist der Motoranlauf durch Schwergängigkeit gefährdet.

### **7.6 Aus-/ Einschalter (13)**

Durch Herausziehen des roten Knopfes (13) wird der Kompressor eingeschaltet. Zum Ausschalten des Kompressors muss der rote Knopf (13) gedrückt werden. (Bild 2)

## **7.7 Schnellkupplung (8/9)**

#### **Anschließen:**

Schieben Sie den Nippel Ihres Druckluftschlauches in die Schnellkupplung, Hülse springt automatisch nach vorn.

#### **Trennen:**

Ziehen Sie die Hülse zurück und entfernen Sie den Schlauch. **Achtung! Beim Lösen der Schlauchkupplung ist das Kupplungsstück des Schlauches mit der Hand festzuhalten, um Verletzungen durch den zurückschnellenden Schlauch zu vermeiden.**

#### **7.8 Druckeinstellung:**

- Mit dem Druckregler (10) kann der Druck am Manometer (16) eingestellt werden.
- $\bullet$  Der eingestellte Druck kann an der Schnellkupplung (9) entnommen werden.
- Am Manometer (15) kann der Kesseldruck abgelesen werden.
- $\bullet$  Der Kesseldruck kann an der Schnellkupplung (8) entnommen werden.

#### **8. Technische Daten**

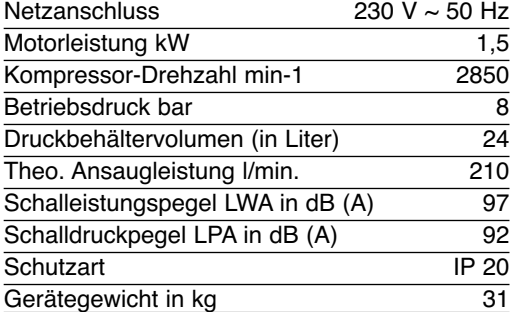

### **9. Reinigung und Wartung**

- **Achtung!**

**Ziehen Sie vor allen Reinigungs- und Wartungsarbeiten den Netzstecker.**

- **Achtung! Warten Sie bis der Verdichter vollständig abgekühlt ist! Verbrennungsgefahr!**

### **9.1 Reinigung**

- Halten Sie Schutzvorrichtungen so staubund schmutzfrei wie möglich. Reiben Sie das Gerät mit einem sauberen Tuch ab oder blasen Sie es mit Druckluft bei niedrigem Druck aus.
- Wir empfehlen, dass Sie das Gerät direkt nach jeder Benutzung reinigen.
- Reinigen Sie das Gerät regelmäßig mit einem feuchten Tuch und etwas Schmierseife. Verwenden Sie keine Reinigungs- oder Lösungsmittel; diese könnten die Kunststoffteile des Gerätes angreifen. Achten Sie darauf, dass kein Wasser in das Geräteinnere gelangen kann.

#### **9.2 Kondenswasser**

Das Kondenswasser ist täglich durch Öffnen des Entwässerungsventils (4) (Bodenseite des Druckbehälters) abzulassen.

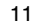

**D**

#### - **Achtung!**

**Das Kondenswasser aus dem Druckbehälter enthält Ölrückstände. Entsorgen Sie das Kondenswasser umweltgerecht bei einer entsprechenden Sammelstelle.**

# **9.3 Sicherheitsventil (7)**

Das Sicherheitsventil ist auf höchstzulässigen Druck des Druckbehälters eingestellt. Es ist nicht zulässig, das Sicherheitsventil zu verstellen oder dessen Plombe zu entfernen. Damit das Sicherheitsventil im Bedarfsfall richtig funktioniert, sollte dies von Zeit zu Zeit betätigt werden. Ziehen Sie so stark am Ring, bis die Druckluft hörbar abbläst. Anschließend lassen Sie den Ring wieder los.

# **9.4 Ölstand regelmäßig kontrollieren**

Der Ölstand muss auf der Ölstandsanzeige (6) zwischen dem roten Ölstandskontrollpunkt und dem oberen Rand des Schauglases sichtbar sein. Ölwechsel: Empfohlenes Öl: SAE 15W/40 oder gleichwertiges. Die Erstfüllung soll nach 100 Betriebsstunden gewechselt werden. Danach ist alle 500 Be-

triebsstunden das Öl abzulassen und neues nachzufüllen.

# **9.5 Ölwechsel**

Schalten Sie den Motor ab und ziehen Sie den Netzstecker aus der Steckdose. Nachdem Sie den eventuell vorhandenen Luftdruck abgelassen haben, können Sie die Öl-Ablassschraube (17) an der Verdichterpumpe herausschrauben. Damit das Öl nicht unkontrolliert herausläuft, halten Sie eine kleine Blechrinne darunter und fangen Sie das Öl in einem Behälter auf. Falls das Öl nicht vollständig herausläuft empfehlen wir den Kompressor ein wenig zu neigen.

#### 12

#### **Das Altöl entsorgen Sie bei einer entsprechenden Annahmestelle für Altöl.**

Ist das Öl herausgelaufen, setzen Sie die Öl-Ablassschraube (17) wieder ein. Füllen Sie das neue Öl in die Öleinfüllöffnung (11) ein, bis der Ölstand im Schauglas (6) den roten Punkt erreicht hat. Anschließend setzen Sie den Öl-Verschlußstopfen (11) wieder ein.

### **9.6 Reinigen des Ansaugfilters (1)**

Der Ansaugfilter verhindert das Einsaugen von Staub und Schmutz. Es ist notwendig, diesen Filter mindestens alle 300 Betriebsstunden zu reinigen. Ein verstopfter Ansaugfilter vermindert die Leistung des Kompressors erheblich. Entfernen Sie den Filter vom Kompressor, indem dass Sie die Flügelschraube am Luftfilter lösen. Nun können Sie den Filter aus den beiden Kunststoffgehäusehälften entnehmen, ausklopfen und mit Druckluft bei niedrigem Druck (ca. 3 bar) ausblasen und anschließend wieder einsetzen.

#### **9.7 Lagerung**

#### - **Achtung!**

Ziehen Sie den Netzstecker, entlüften Sie das Gerät und alle angeschlossenen Druckluftwerkzeuge. Stellen Sie den Kompressor so ab, dass dieser nicht von Unbefugten in Betrieb genommen werden kann.

#### - **Achtung!**

**Den Kompressor nur in trockener und für Unbefugte unzugänglicher Umgebung aufbewahren. Nicht kippen, nur stehend aufbewahren!**

# **10. Ersatzteilbestellung**

Bei der Ersatzteilbestellung sollten folgende Angaben gemacht werden;

- $\bullet$  Typ des Gerätes
- Artikelnummer des Gerätes
- Ident-Nummer des Gerätes
- Ersatzteilnummer des erforderlichen Ersatzteils

Aktuelle Preise und Infos finden Sie unter www.ISC-GmbH.info

### **11. Entsorgung und Wiederverwertung**

Das Gerät befindet sich in einer Verpackung um Transportschäden zu verhindern. Diese Verpackung ist Rohstoff und ist somit wieder verwendbar oder kann dem Rohstoffkreislauf zurückgeführt werden.

Der Kompressor und dessen Zubehör bestehen aus verschiedenen Materialien, wie z.B. Metall und Kunststoffe. Führen Sie defekte Bauteile der Sondermüllentsorgung zu. Fragen Sie im Fachgeschäft oder in der Gemeindeverwaltung nach!

# **12. Mögliche Ausfallursachen**

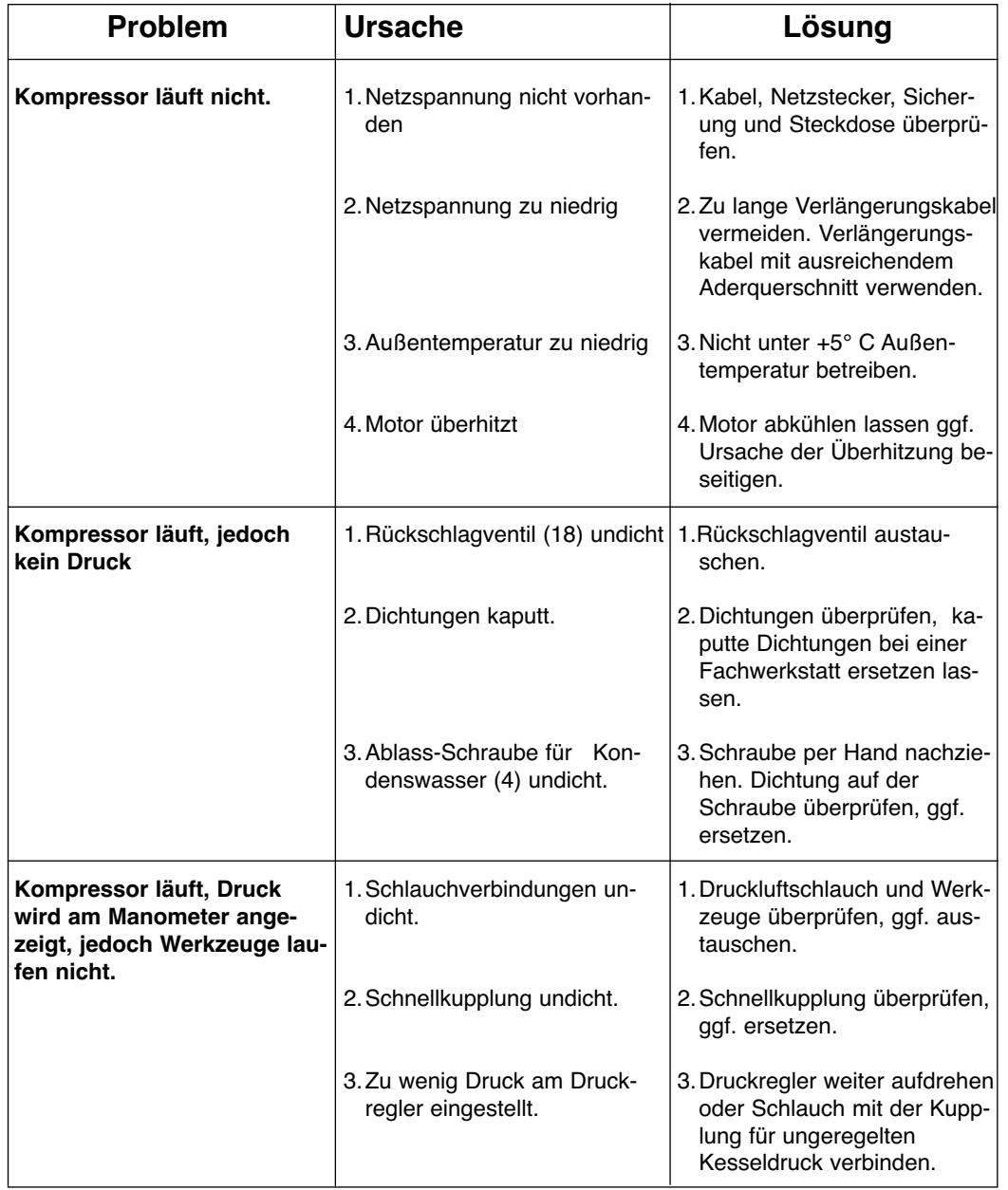

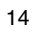

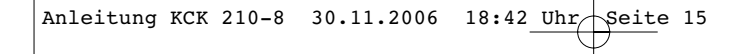

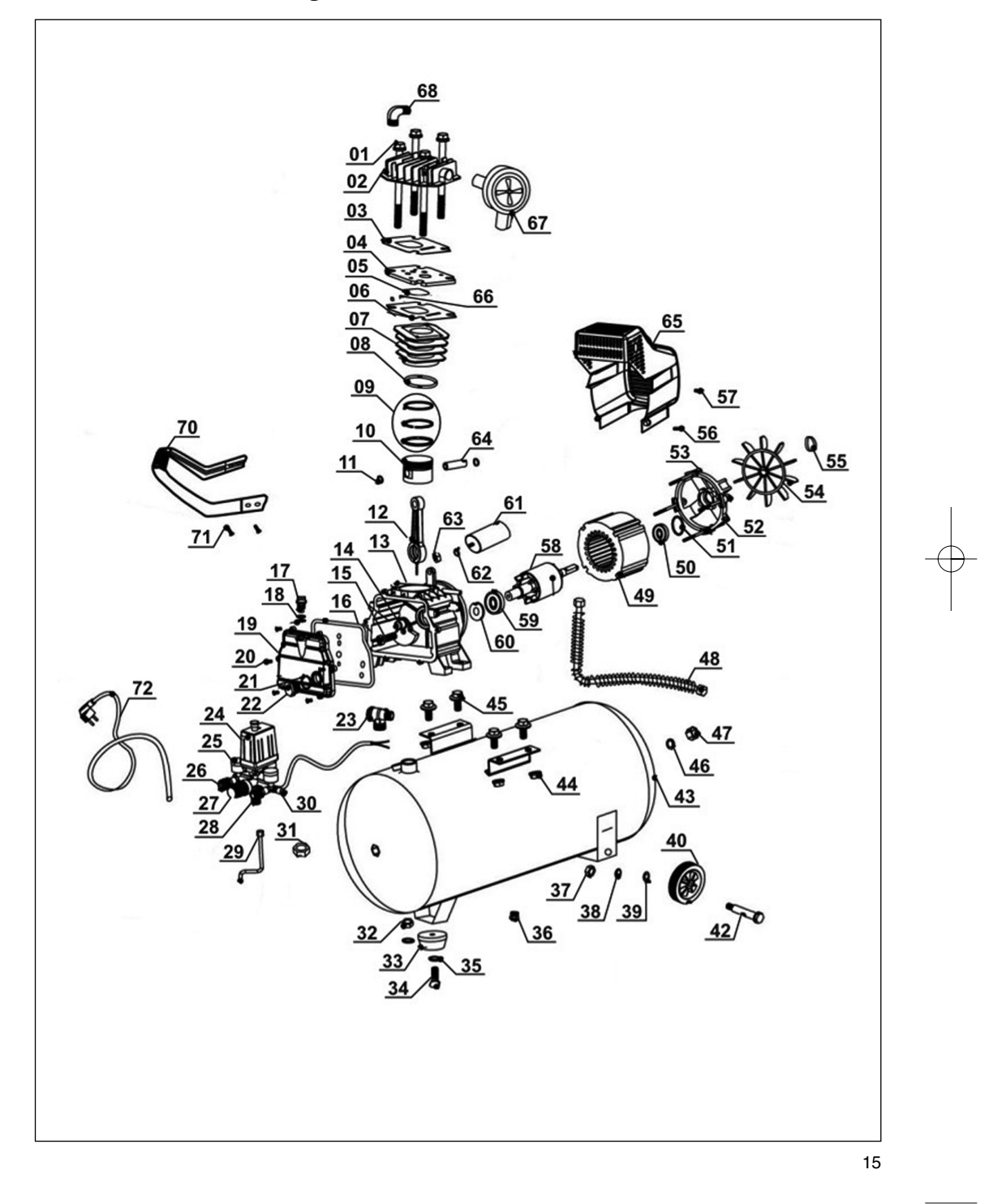

# **13. Ersatzteilzeichnung KCK 210/8 Art.-Nr.: 40.072.89 I.-Nr.: 01016**

# **14. Ersatzteilliste Art.-Nr.: 40.072.89 I.-Nr.: 01016**

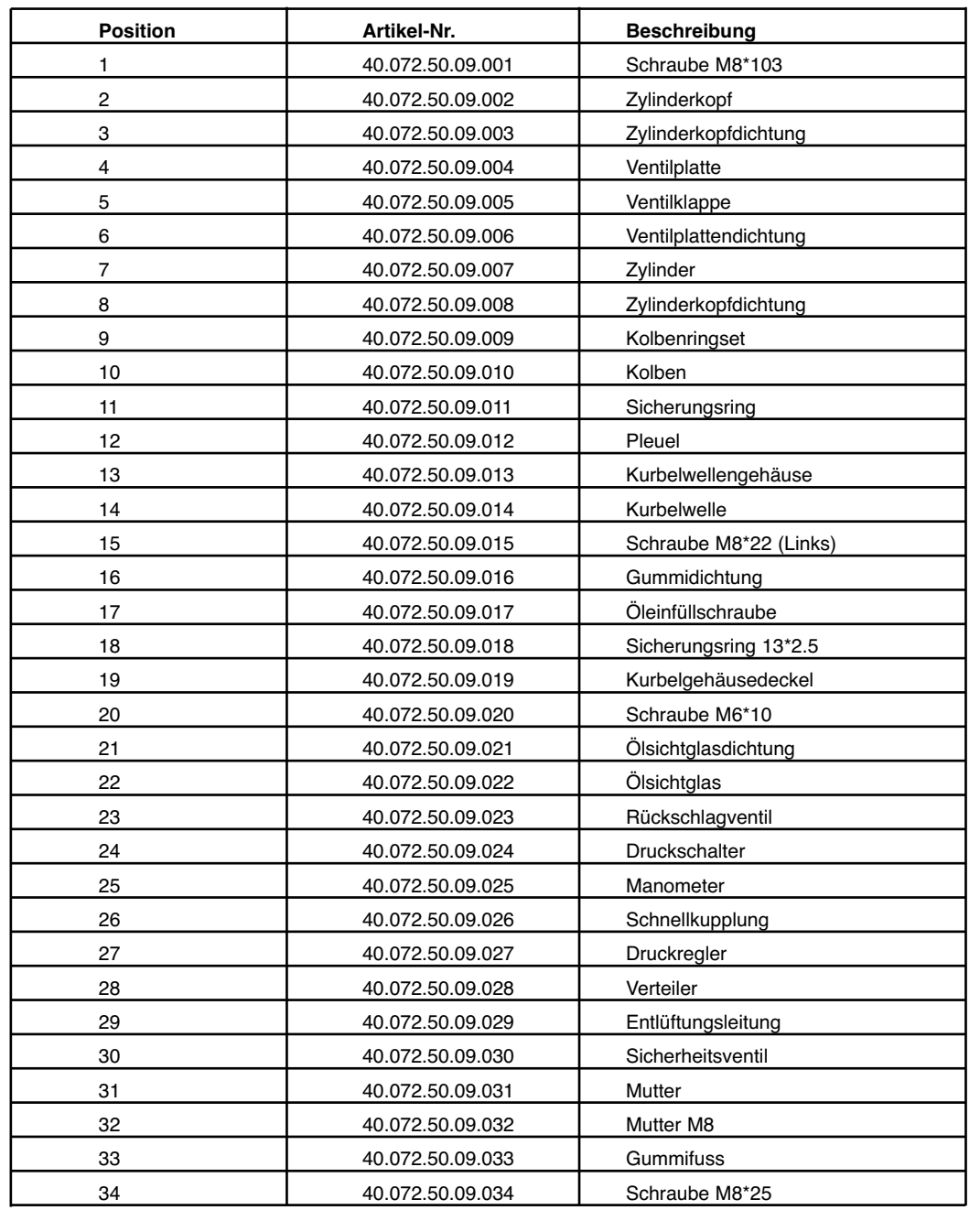

# **14. Ersatzteilliste Art.-Nr.: 40.072.89 I.-Nr.: 01016**

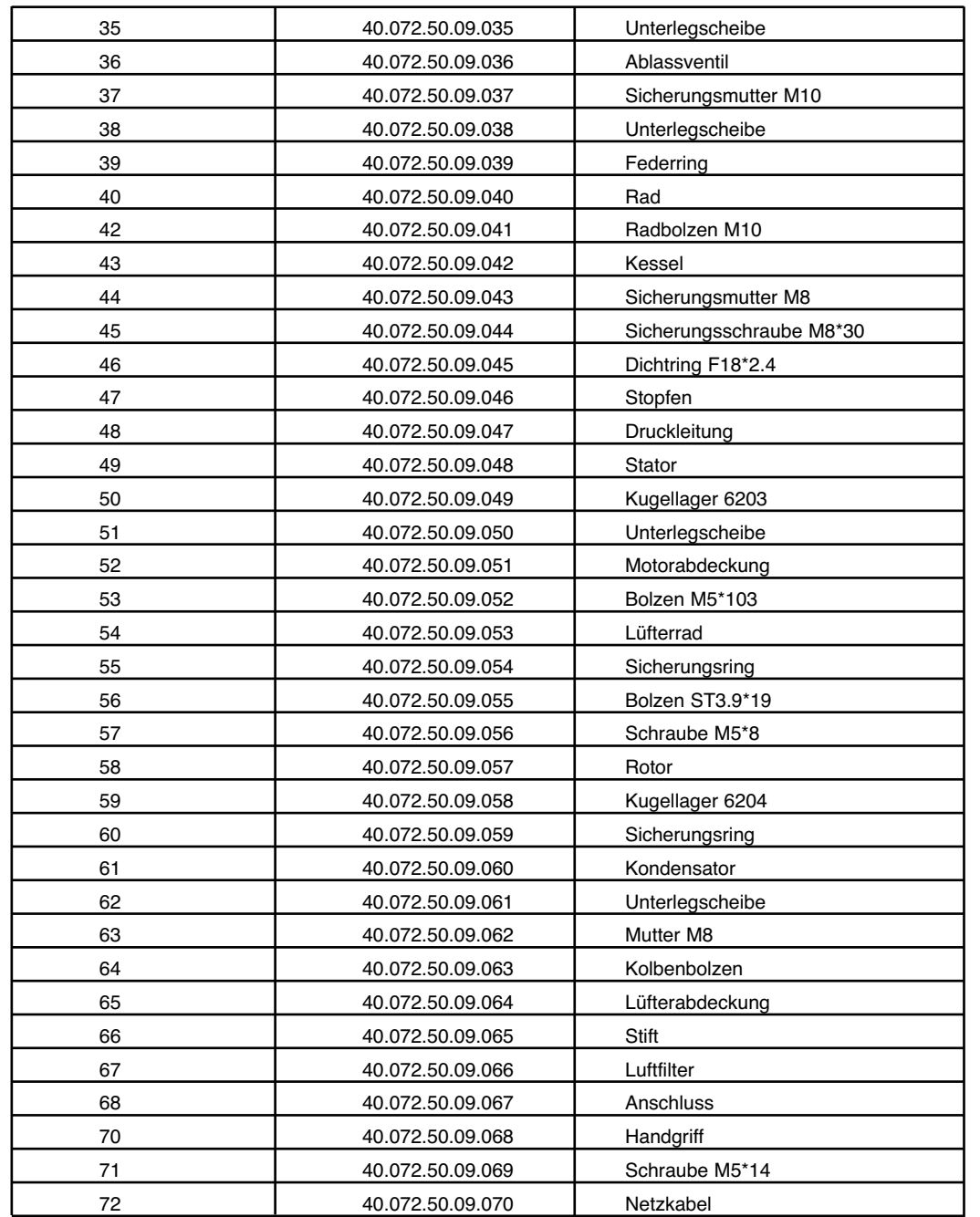

# Anleitung KCK 210-8 30.11.2006 18:42 Uhr Seite 18

# **Konformitätserklärung**

- $\circledcirc$  erklärt folgende Konformität gemäß EU-Richtlinie<br>
und Normen für Artikel<br>  $\circledcirc$  declares conformity with the EU Directive<br>  $\circledcirc$  and standards marked below for the article<br>  $\circledcirc$  déclare la conformité suivante s
- 

**Einhell AG Wiesenweg 22 D-94405 Landau/Isar**

- **directive CE et les normes concernant l'article**
- **verklaart de volgende conformiteit in overeen-stemming met de EU-richtlijn en normen voor het artikel**
- m **declara la siguiente conformidad a tenor de la directiva y normas de la UE para el artículo** O **declara a seguinte conformidade de acordo com a directiva CE e normas para o artigo**
- 
- U **förklarar följande överensstämmelse enl. EU-direktiv och standarder för artikeln**
- q **ilmoittaa seuraavaa Euroopan unionin direkti-ivien ja normien mukaista yhdenmukaisuutta tuotteelle**
- **erklærer herved følgende samsvar med EU-direktiv og standarder for artikkel**
- **▒ заявляет о соответствии товара**<br>следующим директивам и нормам EC<br> izjavljuje sljedeću uskladjenost s odredbama i<br>normama EU za artikl.
- **a** declară următoarea conformitate cu linia direc-
- **toare CE și normele valabile pentru articolul.**<br>  $\circledR$  **ürün ile ilgili olarak AB Yönetmelikleri ve**<br> **Normlari gereğines segğideki uygunluk selkl**
- Normları gereğince aşağıdaki uygunluk açıkla<br>masını sunar.
- ைδηλώνει την ακόλουθη συμφωνία σύμφωνα με<br>την Οδηγία ΕΕ και τα πρότυπο για το προϊόν

C **dichiara la seguente conformità secondo la** 

F

- **direttiva UE e le norme per l'articolo** l **attesterer følgende overensstemmelse i henhold til EU-direktiv og standarder for**  produkt<br>produkt<br>prohlašuje následující shodu podle směrnice
- j **prohlašuje následující shodu podle směrnice EU a norem pro výrobek.** A **a következő konformitást jelenti ki a termékek-**
- **re vonatkozó EU-irányvonalak és normák**
- **szerint**
- X **pojasnjuje sledečo skladnost po smernici EU in normah za artikel.**
- 
- **E deklaruje zgodność wymienionego poniżej**<br>artykułu z następującymi normami na<br>podstawie dyrektywy WE.<br>wydáva nasledujúce prehlásenie o zhode podľa<br>smernice EÚ a noriem pre výrobok.<br><u>A</u> βακλιαρνιρα следното съответствие
- 
- **диpективите и ноpмите на ЕС за пpодукта.** 1 **заявляє про відповідність згідно з Директивою**
- **ЄС та стандартами, чинними для даного товару deklareerib vastavuse järgnevatele EL direktiivi dele ja normidele EE**
- G **deklaruoja atitikti pagal ES direktyvas ir normas straipsniui**
- **SCG**
- **izjavljuje sledeçi konformitet u skladu s odred bom EZ i normama za artikl**  H **Atbilstības sertifikāts apliecina zemāk minēto preč<sup>u</sup> atbilstību ES direktīvām un standartiem**

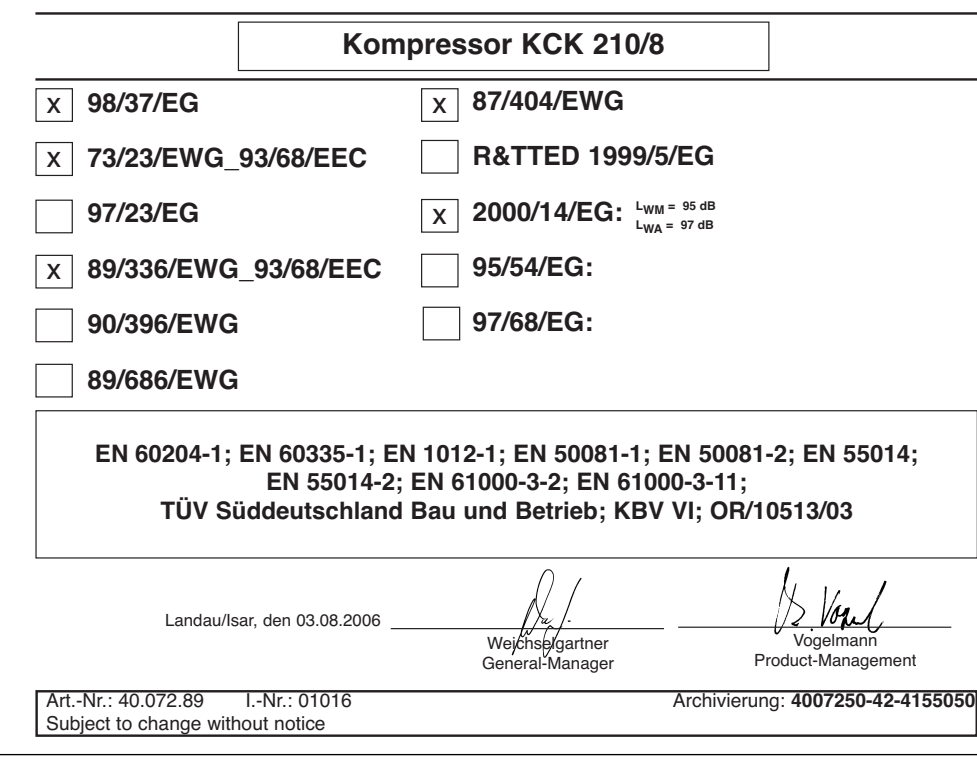

- $\odot$
- Das Produkt erfüllt die Anforderungen der EN 61000-3-11 und unterliegt Sonderanschlußbedingungen. Das heisst, dass eine Verwendung anbeliebigen frei wählbaren Anschlusspunkten nicht zulässig ist.
- Das Gerät kann bei ungünstigen Netzverhältnissen zu vorübergehenden Spannungsschwankungen führen.
- Das Produkt ist ausschließlich zur Verwendung an Anschlußpunkten vorgesehen, die a) eine maximale zulässige Netzimpedanz von (0,237 + J0,148) Ohm nicht überschreiten, oder b) die eine Dauerstrombelastbarkeit des Netzes von mindestens 100 A je Phase haben.
- Sie müssen als Benutzer sicherstellen, wenn nötig in Rücksprache mit Ihrem Energieversorgungsunternehmen, daß Ihr Anschlußpunkt, an dem Sie das Produkt betreiben möchten, eine der beiden genannten Anforderungen a) oder b) erfüllt.

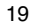

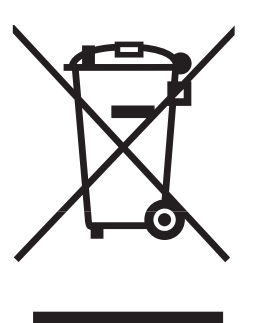

#### **Ik Nur für EU-Länder**

Werfen Sie Elektrowerkzeuge nicht in den Hausmüll!

Gemäß europäischer Richtlinie 2002/96/EG über Elektro- und Elektronik-Altgeräte und Umsetzung in nationales Recht müssen verbrauchte Elektrowerkzeuge getrennt gesammelt werden und einer umweltgerechten Wiederverwertung zugeführt werden.

#### Recycling-Alternative zur Rücksendeaufforderung:

Der Eigentümer des Elektrogerätes ist alternativ anstelle Rücksendung zur Mitwirkung bei der sachgerechten Verwertung im Falle der Eigentumsaufgabe verpflichtet. Das Altgerät kann hierfür auch einer Rücknahmestelle überlassen werden, die eine Beseitigung im Sinne der nationalen Kreislaufwirtschafts- und Abfallgesetzes durchführt. Nicht betroffen sind den Altgeräten beigefügte Zubehörteile und Hilfsmittel ohne Elektrobestandteile.

- Technische Änderungen vorbehalten

Anleitung KCK 210-8 30.11.2006 18:42 Uhr Seite 22  $\overline{\phantom{a}}$ 22

**GARANTIEURKUNDE III/29/07**

Sehr geehrte Kundin, sehr geehrter Kunde,

unsere Produkte unterliegen einer strengen Qualitätskontrolle. Sollte dieses Gerät dennoch einmal nicht einwandfrei funktionieren, bedauern wir dies sehr und bitten Sie, sich an unseren Servicedienst unter der auf dieser Garantiekarte angegebenen Adresse zu wenden. Gern stehen wir Ihnen auch telefonisch über die unten angegebene Servicerufnummer zur Verfügung. Für die Geltendmachung von Garantieansprüchen gilt Folgendes:

- 1. Diese Garantiebedingungen regeln zusätzliche Garantieleistungen. Ihre gesetzlichen Gewährleistungsansprüche werden von dieser Garantie nicht berührt. Unsere Garantieleistung ist für Sie kostenlos.
- 2. Die Garantieleistung erstreckt sich ausschließlich auf Mängel, die auf Material- oder Herstellungsfehler zurückzuführen sind und ist auf die Behebung dieser Mängel bzw. den Austausch des Gerätes beschränkt.

Von unserer Garantie sind ferner Ersatzleistungen für Transportschäden, Schäden durch Nichtbeachtung der Montage- und Gebrauchsanleitung, missbräuchliche oder unsachgemäße Anwendungen, Nichtbeachtung der Wartungs- und Sicherheitsbestimmungen, Gewaltanwendung oder Fremdeinwirkungen sowie durch verwendungsgemäßen, üblichen Verschleiß ausgeschlossen.

Der Garantieanspruch erlischt, wenn an dem Gerät bereits Eingriffe vorgenommen wurden.

3. Die Geltendmachung von Garantieansprüchen nach Ablauf der Garantiezeit ist ausgeschlossen. Dies gilt auch bei Einsatz eines Vor-Ort-Services.

Selbstverständlich beheben wir gegen Erstattung der Kosten auch gerne Defekte am Gerät, die vom Garantieumfang nicht oder nicht mehr erfasst sind. Dazu senden Sie das Gerät bitte an unsere Serviceadresse.

Die Garantiezeit beträgt drei Jahre und beginnt am Tag des Kaufs. Bitte bewahren Sie den Kassenbon als Nachweis für den Kauf auf.

Nach Ablauf der Garantiezeit haben Sie ebenfalls die Möglichkeit, das defekte Gerät zwecks Reparatur an die u. a. Adresse zu senden. Nach Ablauf der Garantiezeit anfallende Reparaturen sind kostenpflichtig. Ihre gesetzlichen Rechte werden durch diese Garantie nicht

eingeschränkt.Während der Garantiezeit können defekte Geräte an u. a. Serviceadresse telefonisch oder schriftlich reklamiert werden. Das defekte Gerät wird unverzüglich bei Ihnen kostenlos abgeholt und Sie erhalten dann ein neues oder repariertes Gerät kostenlos zurück.

**Bitte bereiten Sie hierzu das Gerät abholbereit, also verpackt für die Abholung vor (im Original-Karton oder vergleichbaren Karton).Unter der u. a. Internetseite haben Sie auch selbst die Möglichkeit, eine Abholung auszulösen.**

Bitte beachten Sie, dass Sie oder eine Vertrauensperson tagsüber erreichbar bzw. anwesend sein müssen. Bitte geben Sie unbedingt die Abholadresse an.

Außerhalb der Geschäftszeiten haben Sie die Möglichkeit, Ihre Telefonnummer zu hinterlassen und Sie erhalten am nächsten Arbeitstag einen Rückruf von uns.

Nach Ablauf der Garantiezeit haben Sie ebenfalls die Möglichkeit, das defekte Gerät zwecks Reparatur an die u. a. Adresse zu senden. Nach Ablauf der Garantiezeit anfallende Reparaturen sind kostenpflichtig.

> **iSC Gmbh • Eschenstrasse 6 • 94405 Landau/Isar (Deutschland)** Telefon: +49 [0] 180 5 777 254 • Telefax +49 [0] 180 5 835 830 (Anrufkosten: 0,14 €/Minute, Festnetz der T-Com) E-Mail: info@isc-gmbh.info **•** Internet: www.isc-gmbh.info

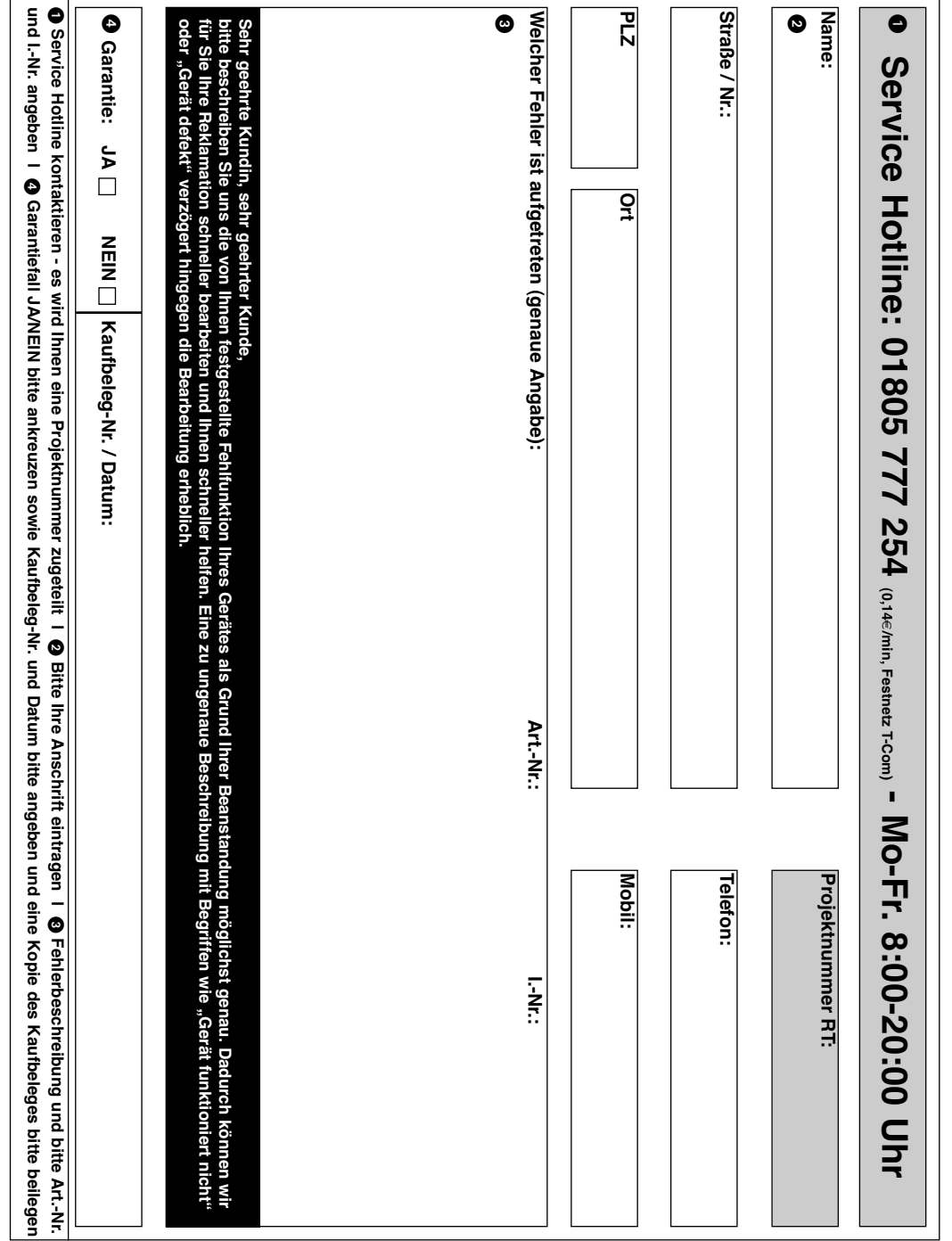

EH 09/2006